## Where Hacking Meets Demoscene

Abusing Kiddie-Hardware for the Greater Good Breakpoint 2008

Felix "tmbinc" Domke [<tmbinc@elitedvb.net>](mailto:tmbinc@elitedvb.net)

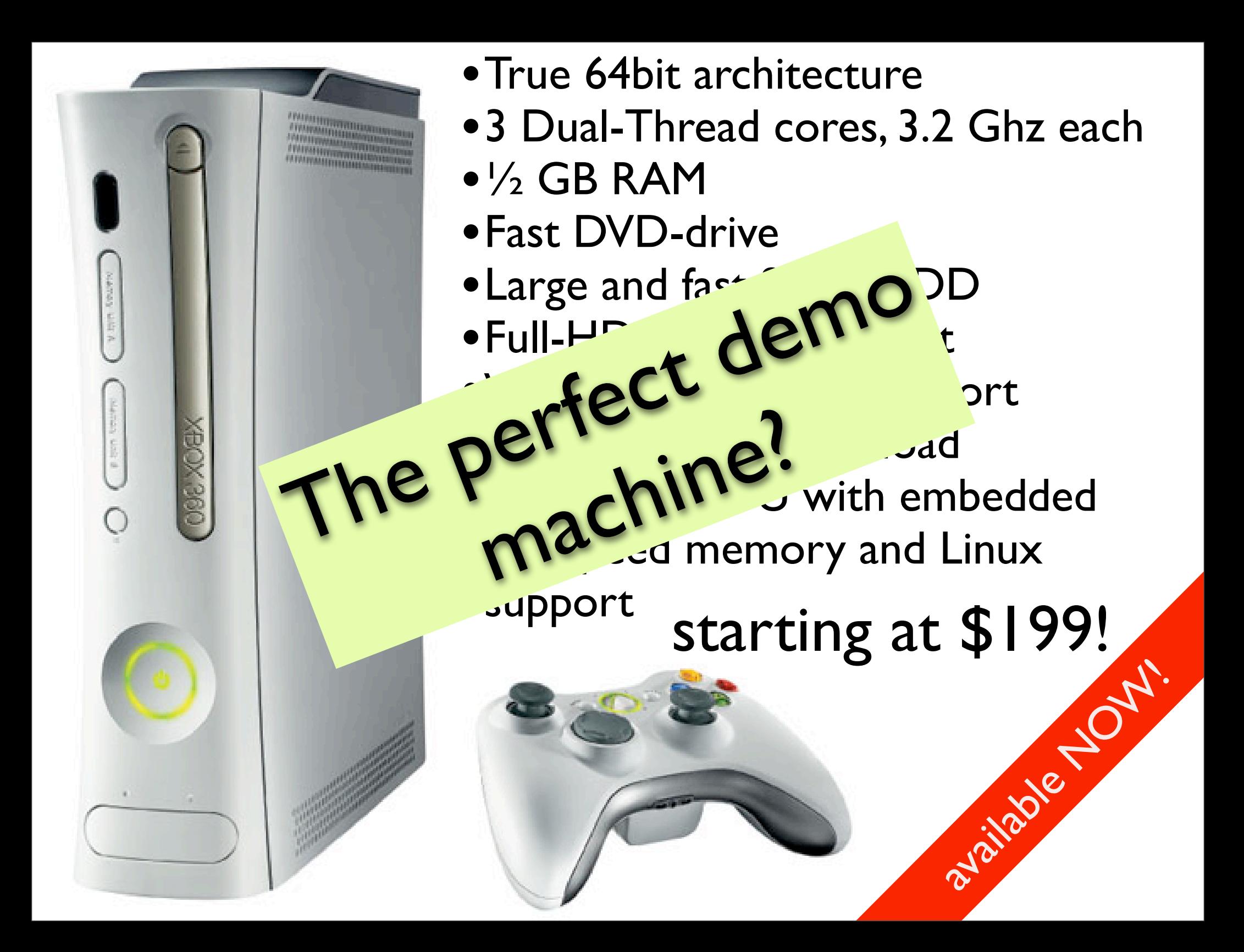

## The perfect demoscene machine?

- (Official) developers get "development kits" for big money (and big NDAs)
	- Those systems execute "unsigned" (or self-signed) code
	- Full toolchain/libs/docs included.
- On Retail machines, security mechanisms ensure that only "signed" code can be executed
- Gaming Consoles vendors are afraid of
	- **•** piracy
	- cheating
	- non-licensed developers
- So they don't let you use their products (except for very limited exceptions: commercial games).

## Why do they spoil our fun?!

#### • Hardware is often subsidized

(you don't really believe \$199 MSRP is enough for such a hardware, don't you?)

- Money comes from the games.
- Vendors have absolutely no interest in selling hardware for demosceners

## "Just some obfuscation"?

- State-of-the-art security schemes, including memory encryption, memory hashing, secure bootloaders, e-Fuses / on-chip nonvolatile memory, on-chip RAM/ROM, NX, hypervisors.
- Quite a lot of effort these days will be put into security.

## Should that stop us?

- Of course not! (Since when do we listen to vendors?!)
- Hackers so far always found ways around their security systems, allowing own code to be executed on retail systems.

### Nintendo Wii

- "Gamecube 1.5", but still:
- 729 MHz PowerPC CPU (IBM 750CL)
- EDTV (480<sub>p</sub>) graphics
- 24MB+64MB RAM
- Bluetooth,WiFi, USB, Gamecube legacy interfaces
- <sup>250</sup>€ MSRP

## Savegame Exploit

#### Easiest way:

- called "Twilight Hack" by Team Twiizers.
- Uses "Zelda:Twilight Princess", a topselling first-party game.
- Allows you to execute own, self-written code in Wii-mode.

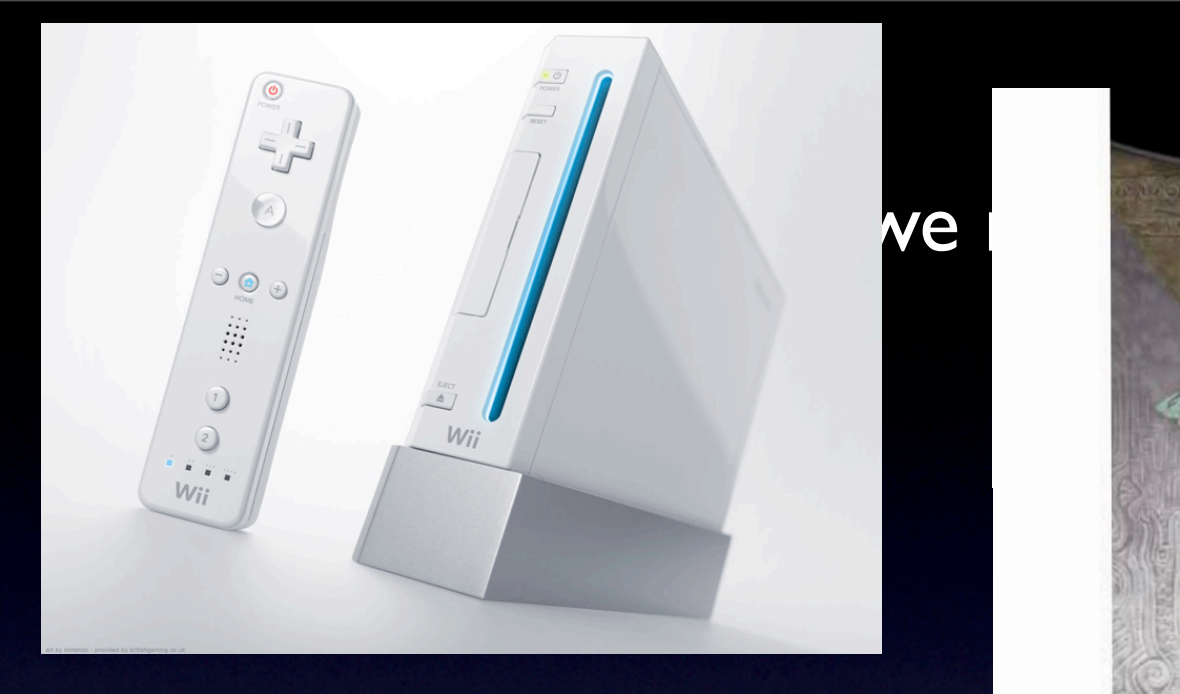

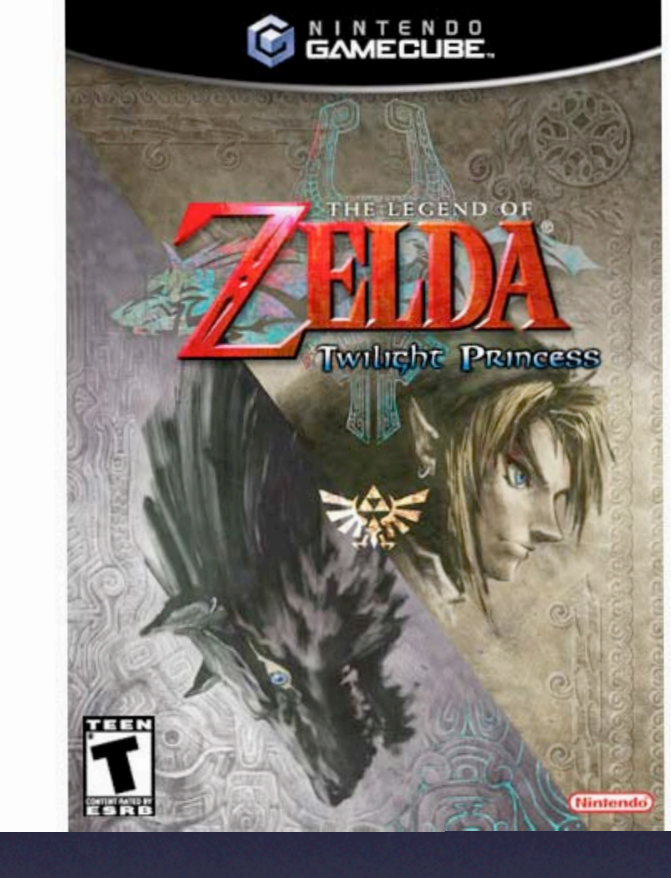

• Wii

- Zelda:Twilight Princess
- SD-Card
- That's it!

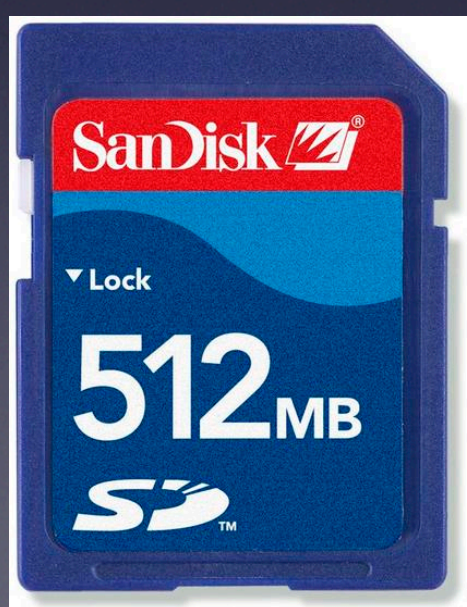

## Wii, Security?

- Security scheme is interesting, but totally broken once you disassemble it.
- Their RSA implementation is broken.
- No protection against stack overflows in games (savegame exploits FTW).
- "Security processor" firmware has many obvious, exploitable bugs (once you're in, you own it. Completely.).

## "Twilight Hack"

- Savegame exploit: Giving Link's horse an overlong name crashes the game.
- Exploiting that can run code.
- You can restore savegames from SD card.
- Running Z:TP after that will run the exploit.
- So, let's do that!

### How to write Code?

• Using the official SDK?

- Illegal!
- Fully functional.
- ...but soooo boring.

### Free Software FTW!

#### • libOGC

- **open-source library**
- **•** originally written for the gamecube
	- (but also supporting Wii-specific features)
- comes together with a precompiled crosstoolchain...
- ... and sample code, like that spinning cube.

### The Wii Architecture

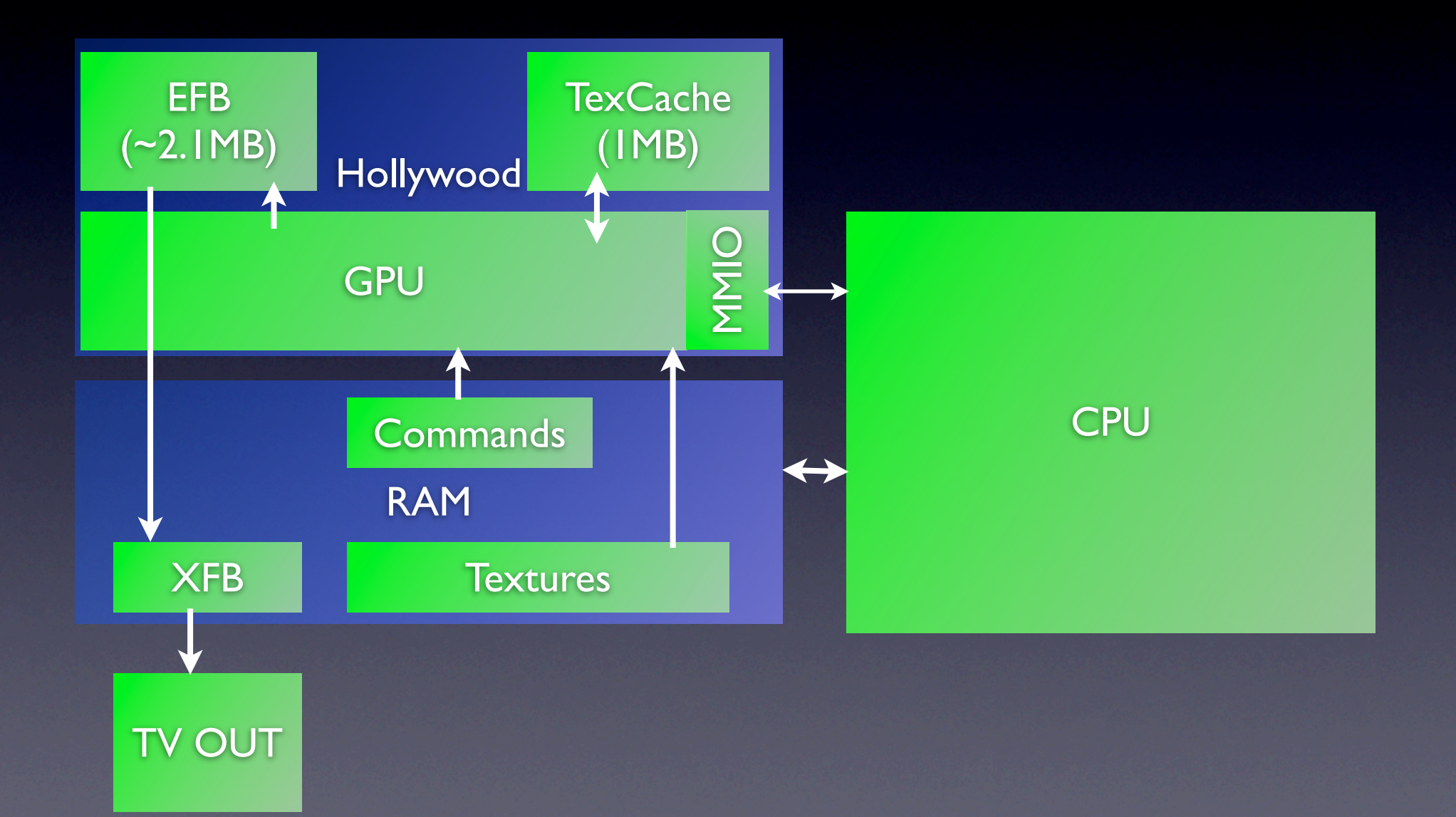

### Hello, Cube!

- **Rendering first happen into the internal** GPU RAM (eFB)
- Data then gets copied into main RAM (XFB), then output to the TV
- For details, look at the "acube" libogc demo.

#### • [http://sourceforge.net/projects/devkitpro/](http://sourceforge.net/projects/devkitpro)

#### Xbox 360

#### • A beast:

- 3 SMT-cores with 3.2 GHz each
- 512 MB RAM
- GPU:
	- Superset of Shader Model 3.0
	- Very strong fill rate, thanks to embedded RAM (again)

## So, let's hack it, and have some fun.

- Quite advanced security: essentially forbits that any user (=game) software can write executable code into memory
- Microsoft yes really learned their lessons from original Xbox.
- Buffer overflows in a game doesn't help at all (keywords: encrypted memory, NX, Hypervisor)
- To make a long story short: Yes, there is a hack.

## "King Kong Shader Hack"

#### • You need:

- An Xbox 360 with a specific kernel version,
- a modified DVD-ROM Firmware,
- a modified game.

## "King Kong Shader Hack"

- You gain:
	- Arbitrary code execution in hypervisor context (something that's not possible with an official SDK)
	- **Fully functional Linux, if you want**
	- Full hardware access

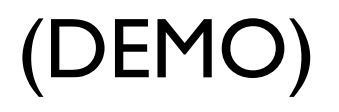

### Hello, world!

• Let's write a winnerdemo! • Let's display a spinning cube!

### Hello, Cube!

- We have a GPU driver based on reverseengineering.
- GPU doesn't have fixed-function pipeline.
- We need to compile shaders.
- Microsoft offers XNA ("Use C# code to write games"), which includes a shader compiler we can use.

## Xbox 360 GPU architecture

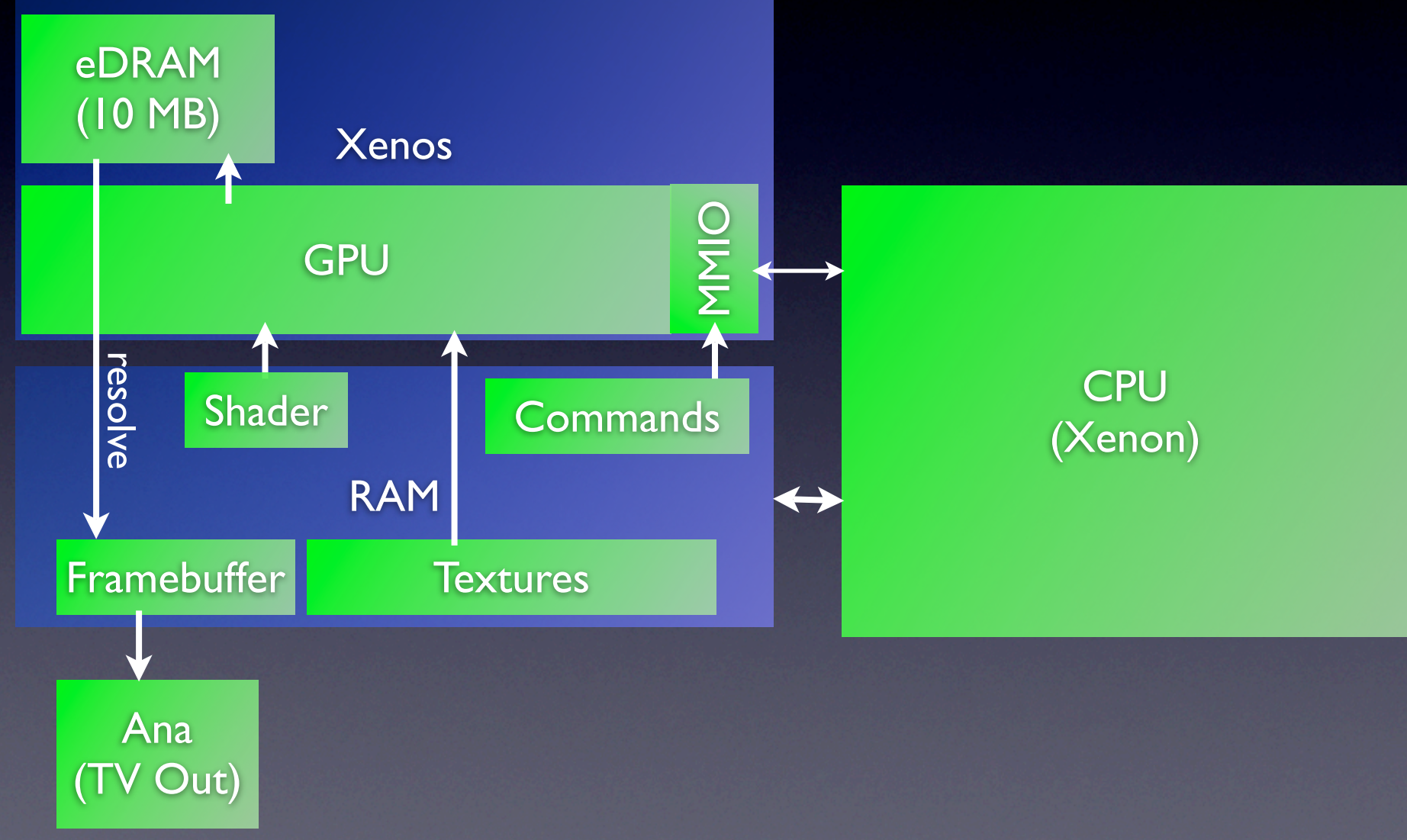

#### Xenos Features

- eDRAM (10MB) is "intelligent" RAM which handles Blending, Z-Compare,AA and Format-Conversion
	- Huge bandwidth
	- No textures etc.
	- Rendering happens directly into eDRAM
	- "Resolve"-Operation copies into FB

#### Xenos Features

#### • SM 3.0+

- Memory Export: Shaders can write to memory (multipass-geometry)
- 32-bit float textures, 16-bit float framebuffer (per channel, of course), if you want

### Hello, Cube!

- Init Hardware (Map Memory, upload Microcodes)
- Load Shader
- For each frame:
	- Setup Material (Renderstates,Textures, Shaders)
	- Draw Primitive
	- "Resolve" eDRAM into Framebuffer

## Our Xe -API

- GPU was developed with Direct3D in mind.
- Hardware more or less matches what D3D exposes to the user (most enum even match exactly!)
- Direct3D-like API, just a bit more low-level.
- No unneccessary indirections / wrappers.
- So things get very very complicated, right?
- I'll try it anyway.

### Initialize Hardware

```
struct XenosDevice _xe, *xe;
  xe = 8 \times e;
    /* initialize the GPU */
  Xe_Init(xe);
```
- •Library will memory map MMIO registers and physical memory to use
- •Hardware register will be re-initialized (they were left in an uncertain state after the KK-exploit)

## Define Render Target

/\* create a render target (the framebuffer) \*/ struct XenosSurface \*fb = Xe\_GetFramebufferSurface(xe); Xe\_SetRenderTarget(xe, fb);

- •Basically just some pointers are set. •Viewport Scaling is set.
- •Now, let's display something!

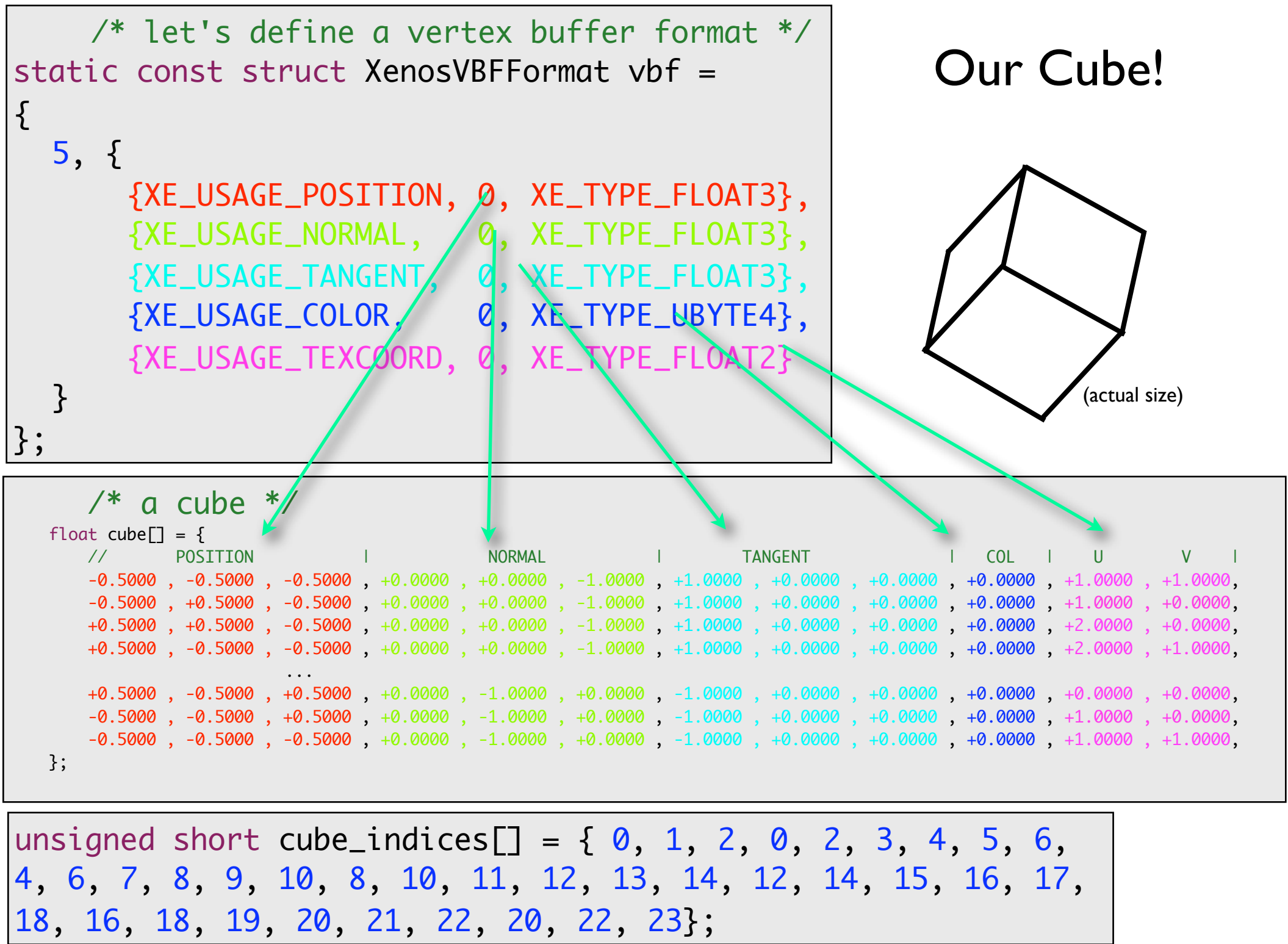

## Put Geometry into Physical Memory

```
/* create and fill vertex buffer */
struct XenosVertexBuffer *vb = Xe_CreateVertexBuffer(xe, 
   sizeof(cube));
void *v = Xe_VB_Lock(xe, vb, 0, sizeof(cube), 0);memcpy(v, cube, sizeof(cube));
Xe_VB_Unlock(xe, vb);
```

```
/* create and fill index buffer */
struct XenosIndexBuffer *ib = Xe_CreateIndexBuffer(xe, 
    sizeof(cube_indices), XE_FMT_INDEX16);
unsigned short *i = Xe_IB_Lock(xe, ib, 0, sizeof(cube_indices), 0);
memcpy(i, cube_indices, sizeof(cube_indices));
 Xe_IB_Unlock(xe, ib);
```
#### Load Shaders

/\* load pixel shader \*/ struct XenosShader \*sh\_ps, \*sh\_vs; sh\_ps = Xe\_LoadShader(xe, "ps.psu"); Xe\_InstantiateShader(xe, sh\_ps, 0); /\* load vertex shader \*/ sh\_vs = Xe\_LoadShader(xe, "vs.vsu"); Xe\_InstantiateShader(xe, sh\_vs, 0); Xe\_ShaderApplyVFetchPatches(xe, sh\_vs, 0, &vbf);

Refers to the used Vertex Buffer Format

## Vertex Shader

```
float4x4 modelView: register (c0);
float4x3 modelWorld: register (c4);
{
struct Input
{5}float4 vPos: POSITION;
  float3 vNormal: NORMAL;
   float4 vUV: TEXCOORD0;
};
struct Output
{5}float4 oPos: POSITION;
   float3 oNormal: NORMAL;
   float4 oUV: TEXCOORD0;
}
                                     Output main(Input input)
                                        Output output;
                                        output.oPos =
                                           mul(transpose(modelView), input.vPos);
                                        output.oNormal = 
                                           mul(transpose(modelWorld), input.vNormal);
                                        output.oUV = input.vUV;
                                        return output;
                                     }
```
#### Transform Position and Normal, Passthru UV

### Pixel Shader

```
float4 lightDirection: register(c0);
struct Input
{5}float3 oNormal: NORMAL;
  float4 oUV: TEXCOORD0;
};
sampler s;
float4 main(Input input): COLOR
{
  float4 tex = tex2D(s, input.out);
   return dot(input.oNormal, lightDirection) * tex;
}
```
#### Multiply directional light with texture

### Render a Frame!

/\* begin a new frame, i.e. reset all renderstates to the default \*/ Xe\_InvalidateState(xe);

```
/* load some model-view matrix */
glLoadIdentity();
glPushMatrix();
glTranslate(0, 0, -3);
glRotate(f / 100.0, .5, .1, 1);
M_LoadMV(xe, 0); // load model view matrix to VS constant 0
M_LoadMW(xe, 4); // load (fake) model world matrix to VS constant 4
```
/\* set the light direction for the pixel shader \*/ float lightDirection $[] = \{0, 0, -1, 0\};$ Xe\_SetPixelShaderConstantF(xe, 0, lightDirection, 1);

 $\frac{\sqrt{x}}{x}$  draw cube  $\frac{\sqrt{x}}{x}$ Xe\_SetShader(xe, SHADER\_TYPE\_PIXEL, sh\_ps, 0); Xe\_SetShader(xe, SHADER\_TYPE\_VERTEX, sh\_vs, 0); Xe\_SetStreamSource(xe, 0, vb, 0, 12); /\* using this vertex buffer \*/ Xe\_SetIndices(xe, ib); /\* ... this index buffer... \*/ Xe\_SetTexture(xe, 0, fb); /\* ... and this texture \*/

That's the last framebuffer... Why not.

int max\_vertices = sizeof(cube)/(sizeof(\*cube)\*12); int nr\_primitives = sizeof(cube\_indices)/sizeof(\*cube\_indices) / 3; Xe\_DrawIndexedPrimitive(xe, XE\_PRIMTYPE\_TRIANGLELIST, 0, 0, max\_vertices, 0, nr\_primitives);

## Resolve into Rendertarget

/\* clear to white \*/ Xe\_SetClearColor(xe, ~0);

/\* resolve (and clear) \*/ Xe\_Resolve(xe);

/\* wait for render finish \*/ Xe\_Sync(xe);

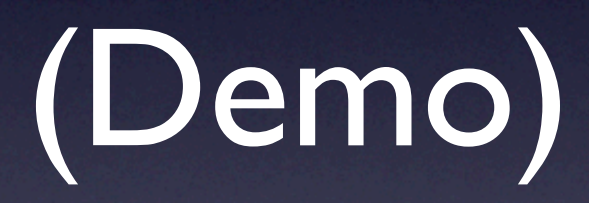

# Thank you!

#### Questions??

- [http://debugmo.de/](http://debugmo.de) (will also contain these slides, the Xbox GPU library and other more or less interesting things)
- [http://free60.org/](http://free60.org) for Xbox360-related stuff
- [http://www.wiibrew.org/](http://www.wiibrew.org) for Wii stuff

#### Felix "tmbinc" Domke - Breakpoint 2008

(and thanks to **bushing** for doing the video for me)